# **Anti-UPX Unpacking Technique**

### 朝長 秀誠 [\(Shusei Tomonaga\)](https://blogs.jpcert.or.jp/en/shu_tom/)

March 15, 2022

Malware targeting Windows OS (PE format) has a variety of obfuscation and packing techniques in place so that they complicate the code analysis processes. On the other hand, there are only a few types of packing techniques for Linux-targeting malware (ELF format), and it is mainly UPX-based. This blog article explains the details of Anti-UPX Unpacking technique, which is often applied to Linux-targeting malware.

### **Malware with Anti-UPX Unpacking Technique**

The most well-known malware using Anti-UPX Unpacking technique is Mirai and its variants, which target IoT devices. Figure 1 shows the headers of UPX-packed binary and Mirai. The normal UPX packing uses "UPX!" as a magic number, while Mirai assigns a different value to each sample.

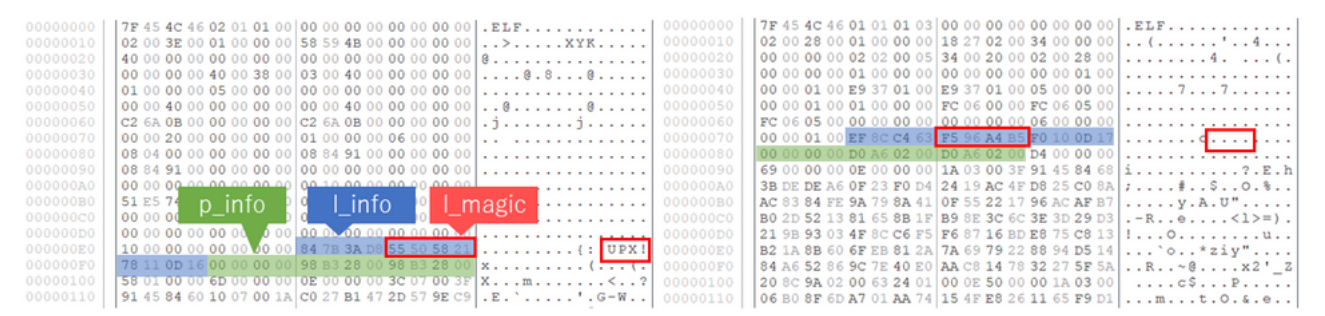

Figure 1: UPX-packed binary (left) and Mirai header (right)

UPX-packed binary contains the following information in the header. Normally, only "I\_magic" is altered, but "p\_filesize" and "p\_blocksize" are also zero-padded in some samples.

```
struct 1 info \frac{1}{2}-byte trailer in header for loader (offset 116)
{
   uint32 t l checksum;
   uint32 t l magic; // magic number = "UPX!"
   uint16 t l lsize;
   uint8 t l version;
   uint8 t l format;
};
struct p info // 12-byte packed program header follows stub loader{
   uint32 t p progid;
   uint32 t p filesize;
```

```
uint32 t p blocksize;
```
};

Besides Mirai, there are many other types of malware using this technique, including BoSSaBot (seen around 2014), as well as some coin miners and SBIDIOT malware, more recently. This is also applied to some types of malware which were used by Lazarus group. Figure 2 shows a part of ELF-VSingle's code, which is associated with the group. The magic number is replaced with "MEMS".

| 00000000 | 7F 45 4C 46 01 01 01 03 00 00 00 00 00 00 00 00 00 |  |  |  |  |  |  |  | . ELF.                                                |
|----------|----------------------------------------------------|--|--|--|--|--|--|--|-------------------------------------------------------|
| 00000010 | 02 00 03 00 01 00 00 00 28 26 08 08 34 00 00 00    |  |  |  |  |  |  |  | . ( & 4                                               |
| 00000020 | 00 00 00 00 00 00 00 00 34 00 20 00 03 00 28 00    |  |  |  |  |  |  |  | . 4 ( .                                               |
| 00000030 |                                                    |  |  |  |  |  |  |  | .                                                     |
| 00000040 | 00 80 04 08 40 AE 03 00 40 AE 03 00 05 00 00 00    |  |  |  |  |  |  |  | . @ @                                                 |
| 00000050 |                                                    |  |  |  |  |  |  |  | . 0                                                   |
| 00000060 | 00 30 08 08 00 00 00 00 144 C8 07 00 06 00 00 00   |  |  |  |  |  |  |  | . 0 D                                                 |
| 00000070 | 00 10 00 00 51 E5 74 64 00 00 00 00 00 00 00 00    |  |  |  |  |  |  |  | . Q . td                                              |
| 00000080 |                                                    |  |  |  |  |  |  |  | a series and a s <u>eries and a</u> series            |
| 00000090 | 10 00 00 00 B7 C7 69 BA 4D 45 4D 53 24 08 0D 0C    |  |  |  |  |  |  |  | . i . MEMS\$                                          |
| 000000A0 | 00 00 00 00 34 26 0B 00 34 26 0B 00 D4 00 00 00    |  |  |  |  |  |  |  | . 4 & <del>4 &amp;</del>                              |
| 000000B0 | 79 00 00 00 08 00 00 00 77 1F A4 F9 7F 45 4C 46    |  |  |  |  |  |  |  | $y \ldots \ldots \ldots w \ldots \ldots E\mathbb{L}F$ |
| 000000C0 | 01 00 02 00 03 00 1B 32 88 04 F6 BF BD DF 08 34    |  |  |  |  |  |  |  | . 2 4                                                 |
| 000000D0 | 0E 64 23 0B 2F 16 20 00 05 00 28 00 12 00 11 00    |  |  |  |  |  |  |  | .d#./. (                                              |
| 000000E0 | 5B BB CA 3B 3B 80 46 07 70 E8 0A 00 05 27 10 00    |  |  |  |  |  |  |  | [77 . F . p ] .                                       |
| 000000F0 | 6D DB FD 7D 3F A4 1E A4 78 OF 08 07 18 3A 1E A0    |  |  |  |  |  |  |  | m } ? x :                                             |
| 00000100 | 7F 06 06 EB DC 42 6E 3F 07 2D 09 04 07 EE EC 6A    |  |  |  |  |  |  |  | . Bn? . - j                                           |
| 00000110 | 7F 51 E5 74 64 00 01 06 7D 00 52 3E E0 B2 ED C0    |  |  |  |  |  |  |  | $. Q.td$ $. R > $                                     |
| 00000120 | 7F 5C 37 26 5C 37 77 F7 92 24 49 92 00 00 00 A0    |  |  |  |  |  |  |  | $. \ 7 \& 7 \& 7 \&$                                  |
| 00000130 | FF 9C E7 0A 00 52 8D 03 00 08 46 0D 00 97 F6 6F    |  |  |  |  |  |  |  | . R F 0                                               |
| 00000140 | FF 83 EC 0C E8 0D 00 08 B5 08 07 76 19 83 C4 0C    |  |  |  |  |  |  |  | . V                                                   |
| 00000150 | C3 00 01 37 7F 7F DF F7 06 88 F9 08 8A 57 40 73    |  |  |  |  |  |  |  | . 7 W@s                                               |
| 00000160 | 02 22 FF 74 24 1C 16 07 3E 66 90 DE DE FD EF 57    |  |  |  |  |  |  |  | .".t\$>fW                                             |
| .        |                                                    |  |  |  |  |  |  |  |                                                       |

Figure 2: ELF\_VSingle header

# **Unpacking Anti-UPX Unpacking binary**

Binary based on Anti-UPX Unpacking technique cannot be unpacked using the normal upx command. However, it is actually easy to unpack it. In most cases, the only change made to such binary is its magic number "UPX!". You can unpack it with upx command by changing this value back to "UPX!". Figure 3 shows the process of changing the magic number in order to unpack it using upx command.

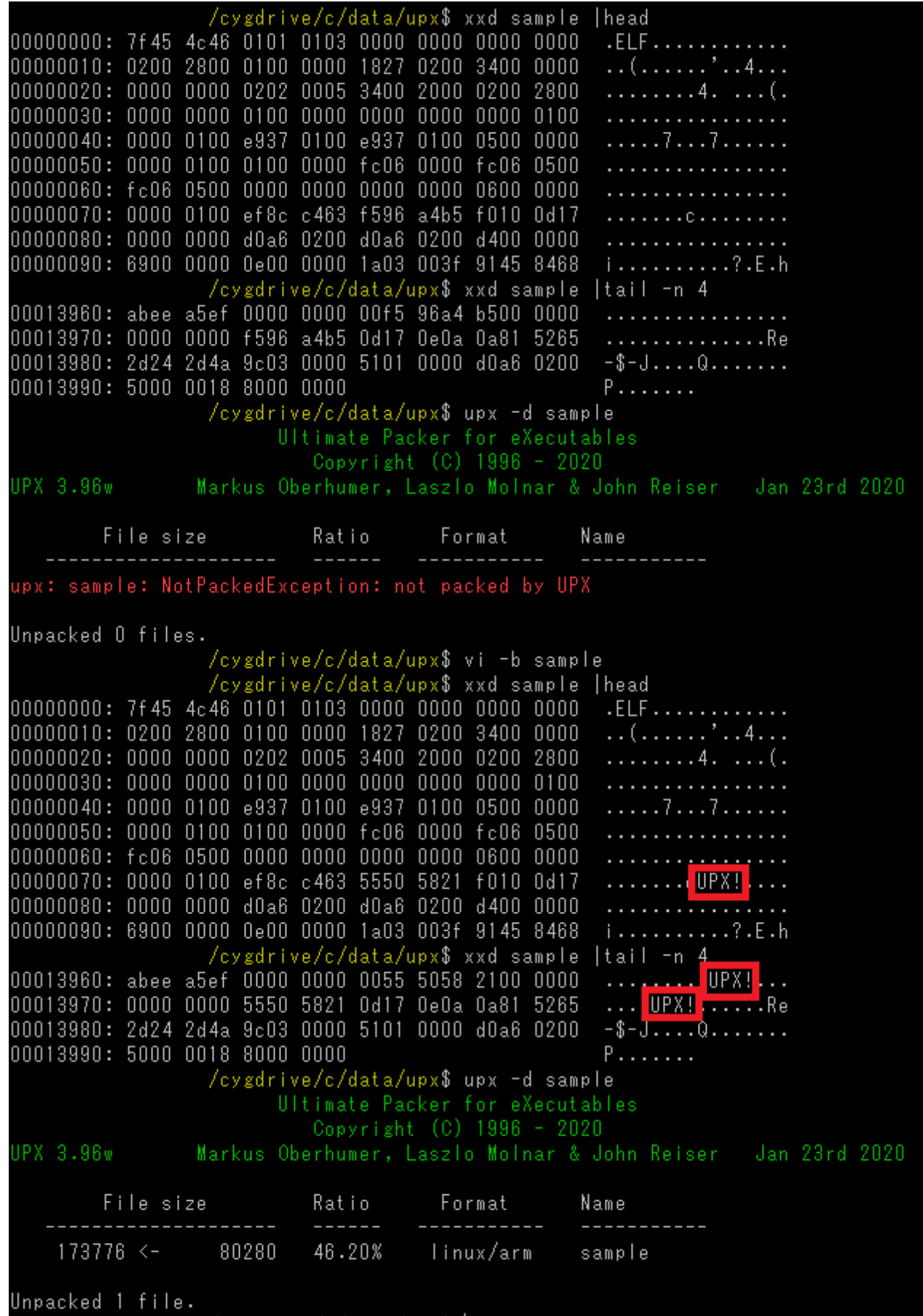

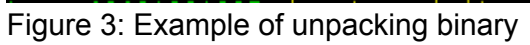

We have created a tool that enables unpacking binary with Anti-UPX Unpacking techniques. This tool is intended for this purpose only, and it may not work otherwise.

#### **JPCERTCC/upx-mod - GitHub** <https://github.com/JPCERTCC/upx-mod/releases/tag/v4.00-beta>

```
/cygdrive/c/data/upx$ xxd sample |head
00000000: 7f45 4c46 0101 0103 0000 0000 0000 0000
                                                              .ELF . . . . . . . . . . . .
00000010: 0200 2800 0100 0000 1827 0200 3400 0000
                                                              . . ( . . . . . . ' . . 4 . . .
00000020: 0000 0000 0202 0005 3400 2000 0200 2800
                                                              . . . . . . . . . 4 . . . . . ( .
{\color{red} 00000030:} {\color{red} 0000} {\color{red} 0000} {\color{red} 0000} {\color{red} 0100} {\color{red} 0000} {\color{red} 0000} {\color{red} 0000} {\color{red} 0000} {\color{red} 0100} {\color{red} 0100}. . . . . . . . . . . . . . . . .
00000040: 0000 0100 e937 0100 e937 0100 0500 0000
                                                              . . . . . 7 . . . 7 . . . . . .
00000050: 0000 0100 0100 0000 fc06 0000 fc06 0500
00000060: fc06 0500 0000 0000 0000 0000 0600 0000
00000070: 0000 0100 ef8c c463 f596 a4b5 f010 0d17
                                                              . . . . . . . . . . . . . . . .
00000080: 0000 0000 d0a6 0200 d0a6 0200 d400 0000
                                                              . . . . . . . . . . . . . . . . .
00000090: 6900 0000 0e00 0000 1a03 003f 9145 8468 i..........?.E.h
                    /cygdrive/c/data/upx$ upx -d sample
                            Ultimate Packer for eXecutables
                               Copyright (C) 1996 - 2020
UPX 3.96w
                   Markus Oberhumer, Laszlo Molnar & John Reiser Jan 23rd 2020
         File size
                               Ratio
                                             Format
                                                           Name
upx: sample: NotPackedException: not packed by UPX
Unpacked 0 files.
                    /cygdrive/c/data/upx$ upx_mod -d sample
                            Ultimate Packer for eXecutables
                               Copyright (C) 1996 - 2021
                   Markus Oberhumer, Laszlo Molnar & John Reiser Jan 1st 2021
UPX 4.0.0
         File size
                               Ratio
                                             Format
                                                            Name
    174960 < -45.88%
                                            linux/arm
                     80280
                                                            sample
Unpacked 1 file.
```
Figure 4: Sample use of upx\_mod command

# **Detect Anti-UPX Unpacking Technique**

Binary packed with this technique can be identified manually, just by looking at the code. In order to avoid oversight, we recommend Yara-based automatic detection like below. This rule does not detect binary packed with normal UPX.

```
rule upx antiunpack elf32 {
      meta:
         description = "Anti-UPX Unpacking technique to magic renamed for
ELF32"
         author = "JPCERT/CC Incident Response Group"
      condition:
       uint32(0) == 0x464C457F anduint8(4) == 1 and
\overline{\phantom{a}}\overline{a}for any magic in (uint32(filesize - 0x24)) : (magic ==
```

```
uint32(uint16(0x2C) * uint16(0x2A) + uint16(0x28) + 4)) and
           not for any magic in (0x21585055, 0) : (magic ==
uint32(uint16(0x2C) * uint16(0x2A) + uint16(0x28) + 4))
) or
\overline{a}for any magic in (uint32(filesize - 0x24)) : (magic ==
uint32(uint16be(0x2C) \star uint16be(0x2A) + uint16be(0x28) + 4)) and
           not for any magic in (0x21585055, 0) : (magic ==
uint32(uint16be(0x2C) * uint16be(0x2A) + uint16be(0x28) + 4))
) )
}
rule upx_antiunpack_elf64 {
     meta:
         description = "Anti-UPX Unpacking technique to magic renamed for
ELF64"
         author = "JPCERT/CC Incident Response Group"
      condition:
       uint32(0) == 0x464C457F anduint8(4) == 2 and\overline{\phantom{a}}\overline{a}for any magic in (uint32(filesize - 0x24)) : (magic ==
uint32(uint16(0x36) * uint16(0x38) + uint16(0x34) + 4)) and
           not for any magic in (0x21585055, 0) : (magic ==
uint32(uint16(0x36) * uint16(0x38) + uint16(0x34) + 4))
) or
\overline{a}for any magic in (uint32(filesize - 0x24)) : (magic ==
uint32(uint16be(0x36) * uint16be(0x38) + uint16be(0x34) + 4)) and
           not for any magic in (0x21585055, 0) : (magic ==
uint32(uint16be(0x36) * uint16be(0x38) + uint16be(0x34) + 4))
) )
}
```
# **In closing**

Many attack groups use malware based on Anti-UPX Unpacking technique. It is easy to unpack such malware, but you may waste your time in unpacking process unless you notice this feature beforehand. When you analyse packed ELF binary, we recommend checking first whether it uses Anti-UPX Unpacking technique.

Shusei Tomonaga (Translated by Yukako Uchida)